## **・**2024年度 札幌創価幼稚園 園児募集要項

### 1.入学試験要項

#### <1> 募集園児数

3年保育(年少) 若干名 2年保育(年中) 若干名 1年保育(年長) 若干名

#### <2> 出願資格

3年保育 3才児 2020年(令和2年)4月2日 ~ 2021年(令和3年)4月1日生まれの子 2年保育 4才児 2019年(平成31年)4月2日 ~ 2020年(令和2年)4月1日生まれの子 1年保育 5才児 2018年(平成30年)4月2日 ~ 2019年(平成31年)4月1日生まれの子 ※ただし今年度初めて受験の方に限ります。

#### ~3歳児の通園時間について~

3歳児はまだ体力の伴わない年齢でもあり、長時間の通園はお子様にとって過度の負担になる恐れもあります。 したがって当園としては、往復通園時間の合計が、一日90分以内であることが望ましいと考えています。 幼稚園に直接登園される場合は幼稚園から片道45分程度の範囲、バス利用の場合は、バス乗車が行き帰り合計 でおおよそ50分程度かかりますので、バス停から片道20分程度の範囲にお住まいであることを確認の上、入 園をご検討ください。(面接で確認をさせていただき、状況によっては入園をお断りすることがあります。)

#### <3> 入園面接日・会場

2024年3月28日(木)9:00 場所:札幌創価幼稚園

#### <4> 試験内容

保護者(一人)同伴の面接とプレイコーナーにおける遊びの様子の観察

#### <5> 出願期間

2024年3月1日(金)9:00~2024年3月27日(水)23:59

#### <6> 出願方法

#### Webによる出願

※Web出願手続きの流れは3ページを参照。 ※出願に必要なインターネット環境(PC、スマートフォン、タブレット等)がない方は、幼稚園事務局までご連絡ください。

#### <7> 検定料

#### 2,000円

※お支払いに際し、別途手数料が必要になります。 ※納入された検定料は返金できません。

#### <8> 合格発表

#### 2024年3月29日(金)10:00 Web合否照会

※発表日の10時からWebによる合否照会ができます。本校ホームページ(入試情報)よりアクセスしてください。 (照会には受験番号と、パスワードが必要です。)

#### <9> 入園時納付金納入手続期間

#### 2024年3月29日(金)~4月1日(月)

※「Web合否照会」から「入学金決済サイト」にアクセスして手続きを行ってください。 ※期間内に納入されない場合は、入学を辞退したものとみなします。

(コンビニ支払いを選択された方は、期限までにコンビニでの手続きをお済ませください。) ※納入に際しては、別途手数料が必要です。

#### <10> 合格後の手続きについて

#### ◆3月30日(土) 書類・教材等交付 10:00~11:30

※遠方にお住まいの方には、ご希望があれば書類をお送りしますので、幼稚園へご連絡ください。 ※制服注文は業者(札幌市東区:札幌駅近く)に行き、購入をお願いすることになります。 ※日常使用するTシャツと防災頭巾はこの日ご購入いただきます。(現金またはPaypay)

◆2024年4月8日(月) 入園式

### 2.諸費用について(2024年度)

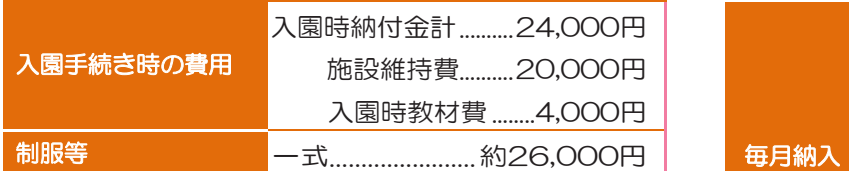

《注意事項》

- ・4月には別途『学費収納手数料』として665円の微収があります。
- ・制服代は、もし一式を購入したときの金額で表記しています。 ご兄姉のお下がりを利用していただいても結構です。

#### <入園手続き時の費用> <入園後に必要な費用>

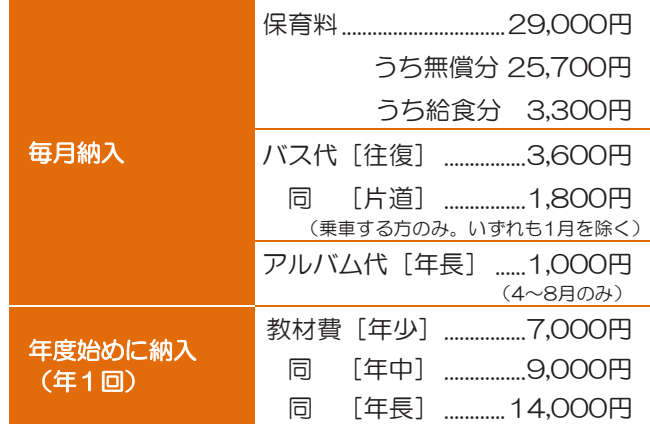

### 3. 入園面接に関する注意事項

- **1.**入園面接の日時の変更はできませんのでご了承ください。
- **2.**入園面接のために来校される際は、次のものを必ず持参してください。 ①入園願書・受験票 ②お子様の運動靴(上履き)③保護者用上履き(スリッパ等)④靴袋(下足を入れて持ち歩くためのもの)
- **3.**お子様の服装については自由で、特に指定はありません。運動用の服装は必要ありませんが、体を動かしやすい 服装でお願いします。
- **4.**あらかじめ本園までの交通機関及び所要時間を調べておき、遅刻しないようにしてください。
- **5.**受付後、試験終了まで携帯電話・スマートフォン・タブレット等の電子機器の使用はできません。
- **6.**1階玄関で受付終了後、控室に移動をしていただきます。 はじめに、プレイコーナーでお子様の遊ぶ様子を観察させていただきます。プレイコーナーの入室はお子様のみ です。その後、親子面接となります。受付時間から試験終了まで約1時間を予定しています。
- **7.**園舎に入れるのは保護者1名とお子様のみとなり、付き添いの方(在園児含む)が待機する場所はありませんので ご了承ください。

### 4. その他

Ī

#### 1. 保育料無償の手続きについて

手続きをすることによって、お住いの各市から保育料が支給されます。(幼稚園が直接各市から受領します) お住まいの市によって書式・提出時期等が異なりますので、幼稚園に書類が届き次第お送りさせていただきます。

#### 2. 入園までに購入または準備するものについて

スモック・運動靴などご家庭で準備していただくものの詳細は、3月30日(金)の書類等交付日に書面としてお渡しします。園からお渡しし ます用品なども同日にお渡しします。

#### 3.通園バスについて

通園バスは希望される方全員が利用することができます。

バスは主に幹線道路を走行し、保護者の方々にはコース上の停留所まで送迎していただいております。また、決められた時間内の走行とな るため、道路状況を含めて設置する停留所には限りがあります。詳しいコース・停留所は同封のコース図をご覧ください。 また、幼稚園として停留所付近での駐車スペースの確保は行っておりません。利用するにあたり近隣の店舗等へご迷惑をかけることがない よう、ご理解ご協力のほど宜しくお願いします。

#### 4. 個人情報について

個人情報の保護に関する法律に基づき、出願の際にいただく個人情報は、本園入園面接および入園手続きの目的以外には利用いたしません。

# Web出願 手引き

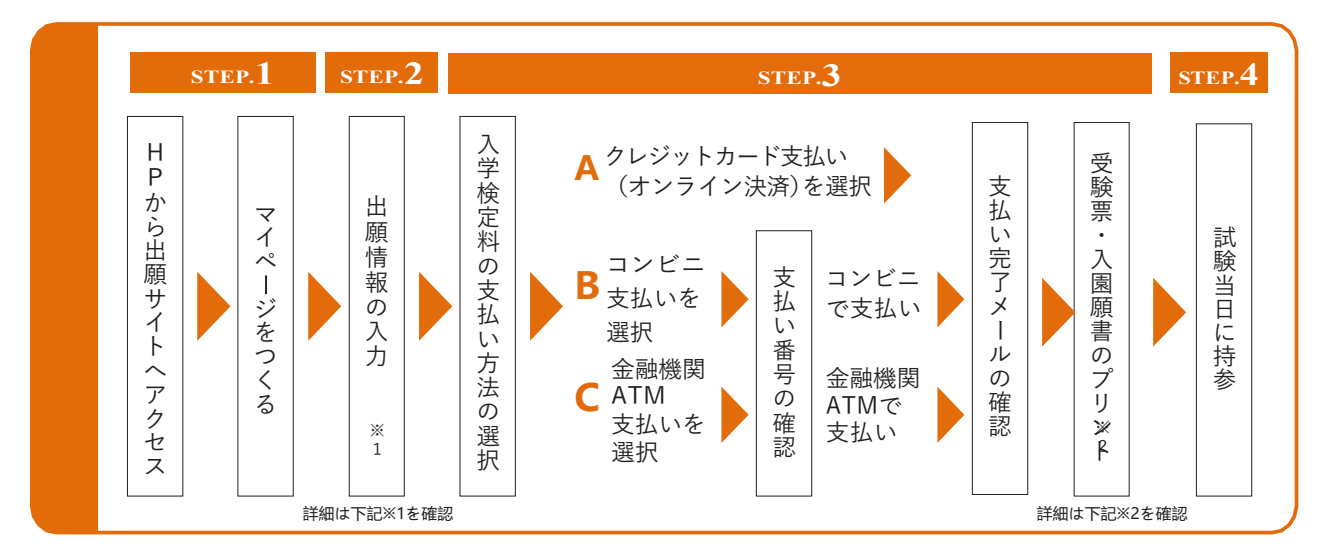

#### ●志願者の顔写真データ

※Web出願をはじめる前にご準備ください 写真の規定

- 最近3ヶ月以内に撮影のもの
- 上半身、正面、脱帽
- スナップ写真の場合、本人のみトリミングしてください
- JPEG形式、またはPNG形式の画像データ
- 推奨の画像サイズは横幅が「450ピクセル」、縦幅が「600ピク セル」で、横幅と縦幅の比率が「3:4」の割合
- 低画質ではないもの(横幅が「250ピクセル」以上、縦幅が 「250 ピクセル」以上のもの)
- アップロードできるデータのファイルサイズは3MBまでです

《注意事項》下記を必ずご確認ください。

#### ※1 出願情報入力時の注意

出願情報入力の際は、所要時間にご注意ください。 20分以内に入力が完了しない場合、"セッションタイムアウ ト"となります。あらかじめ、入力する内容をご準備の上、出願 手続きをお願いします。 【自由入力欄】について、改行は2文字、空白は1文字としてカ

ウントされます。

#### ※2 受験票について

A4の用紙(紙質等は任意)にプリントしてください。

# **STEP1 出願サイトにアクセスしてマイページをつくる**

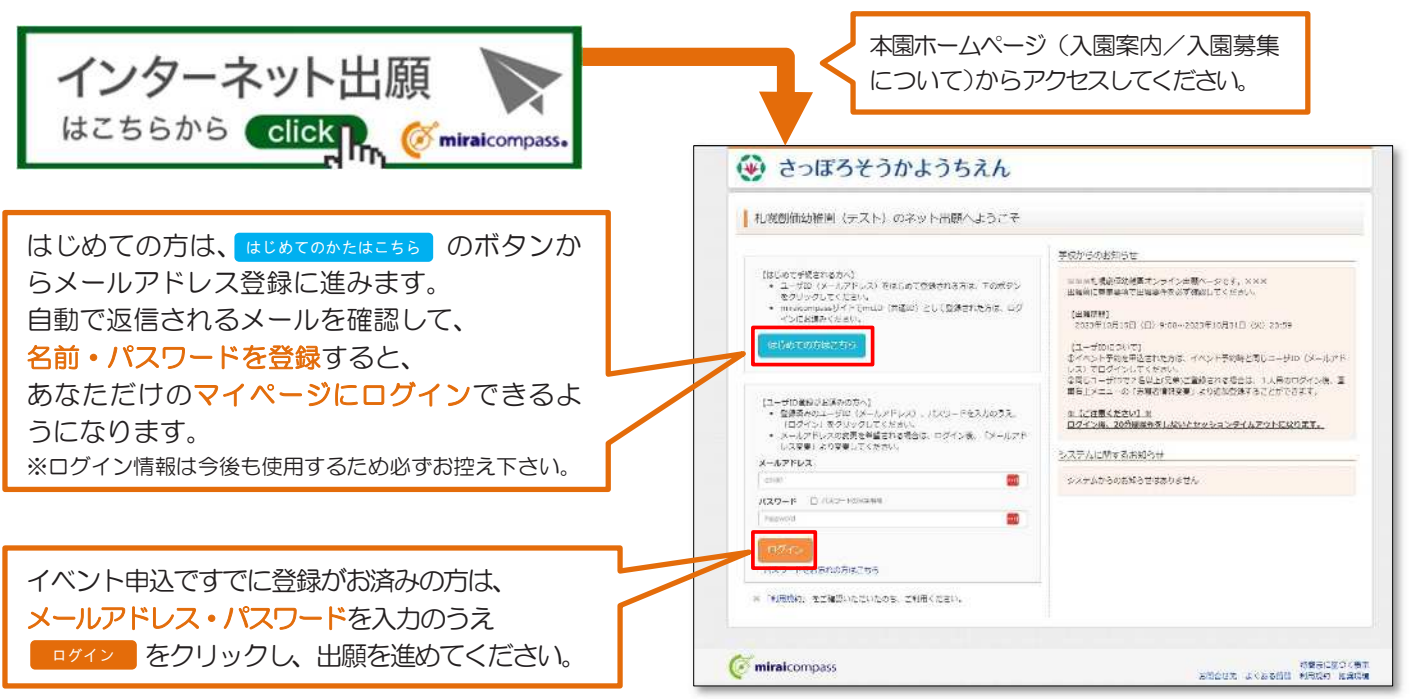

※画面イメージはサンプルです。実際の出願時に変更される場合があります。

#### 【顔写真データを登録する】

志願者の顔写真がデータ未登録の場合、マイページから先に進むことはできません。共通IDを選択されていて、顔写真デ ータをご登録済みの場合、再度のアップロードは不要です。

※事前にWeb出願の操作をするPC・スマートフォンなどに登録したい写真を取り込んでおきます。

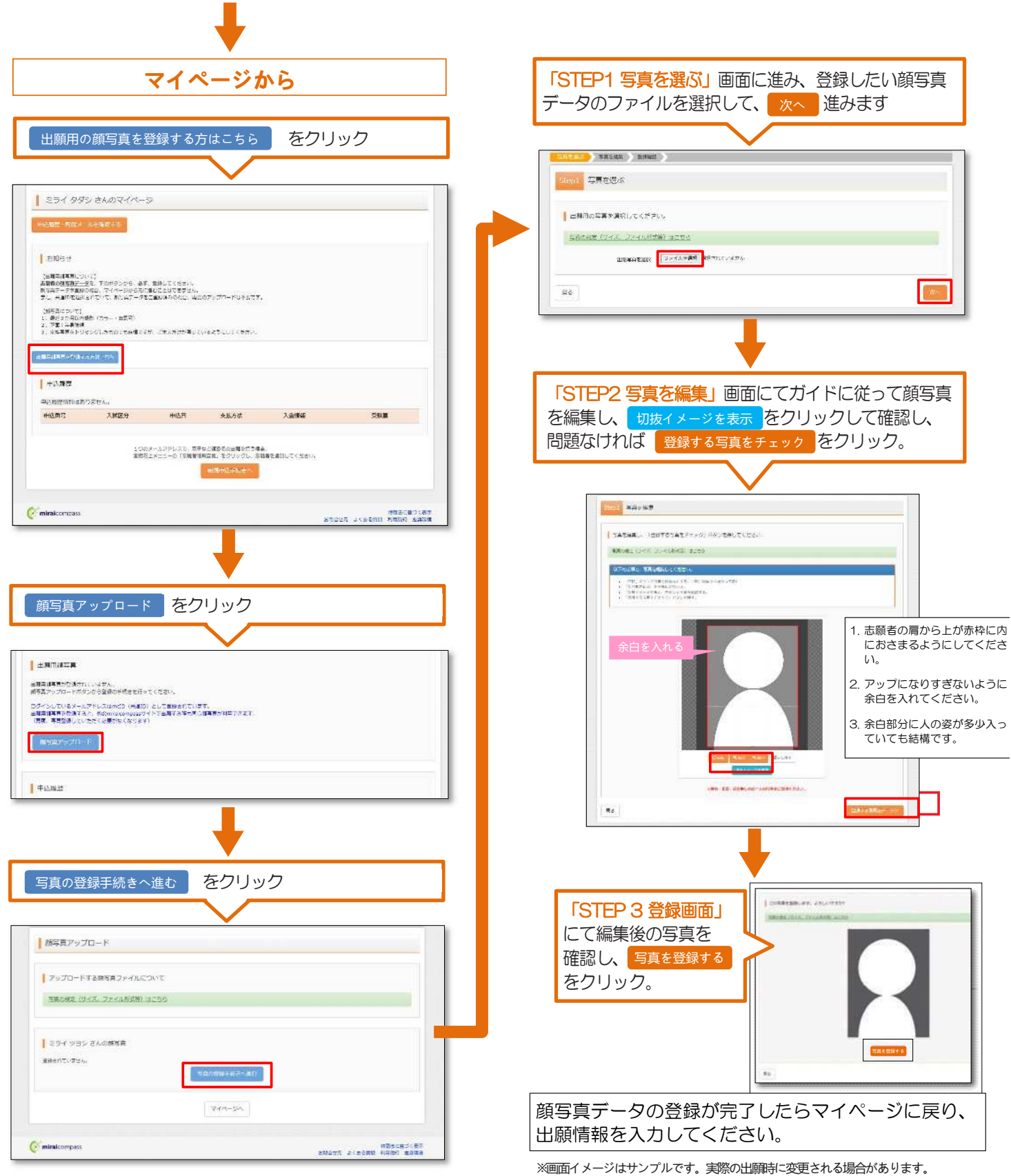

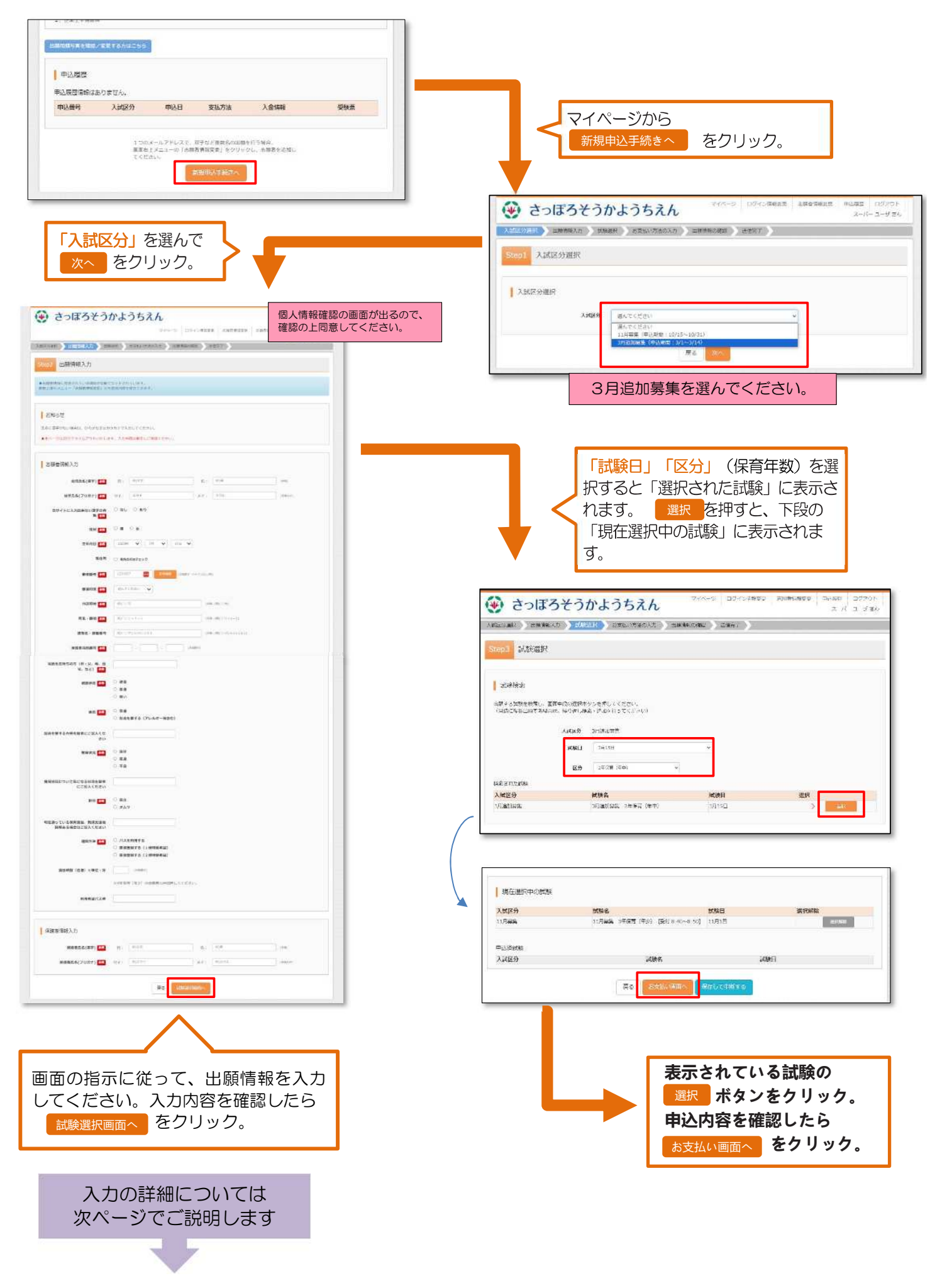

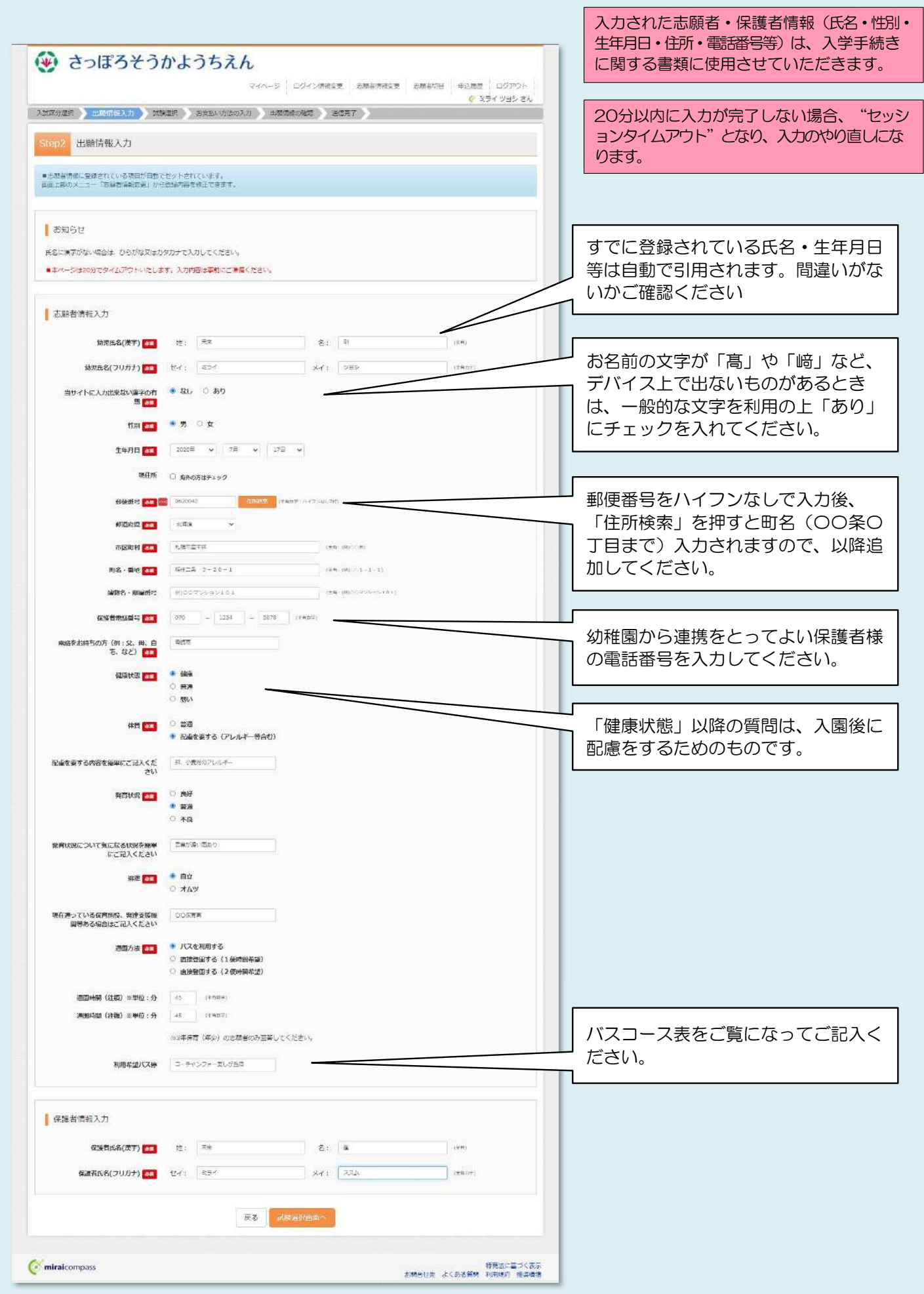

※画面イメージはサンプルです。実際の出願時に変更される場合があります。

# **STEP 3 入園検定料を支払い、受験票を印刷する**

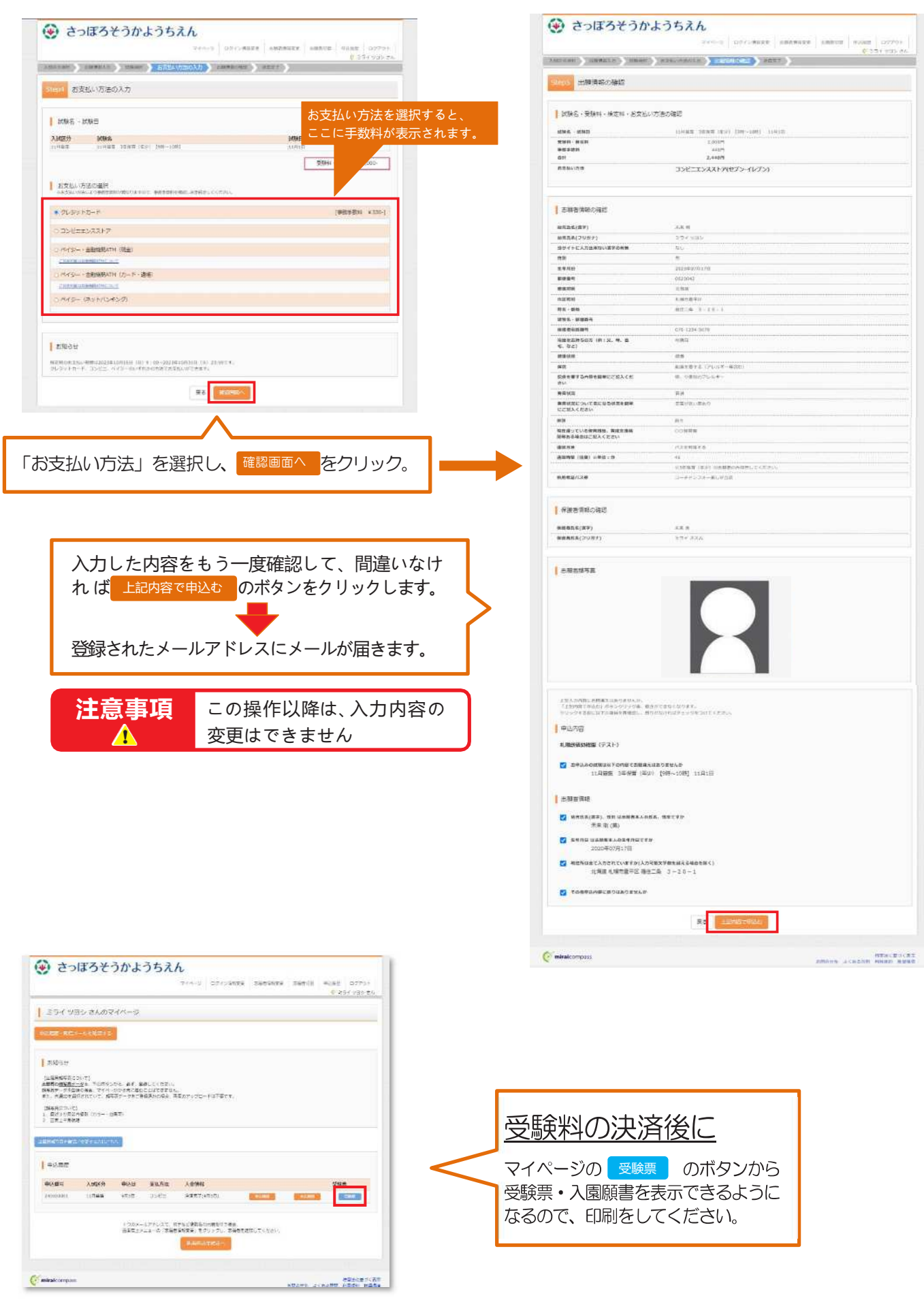

 $\sqrt{\epsilon}$  miratoropan

# **STEP 4 印刷した入園願書・受験票について**

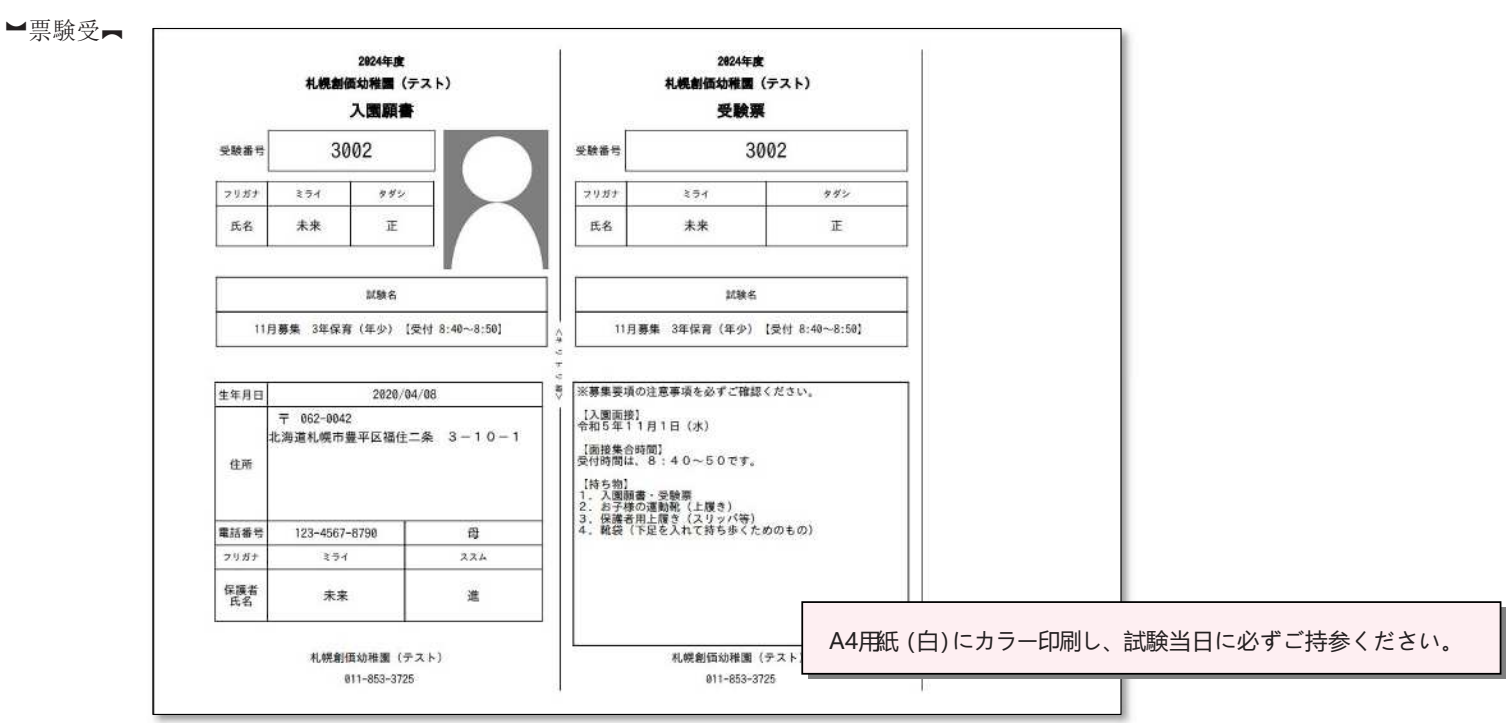

※画面イメージはサンプルです。実際の出願時に変更される場合があります。

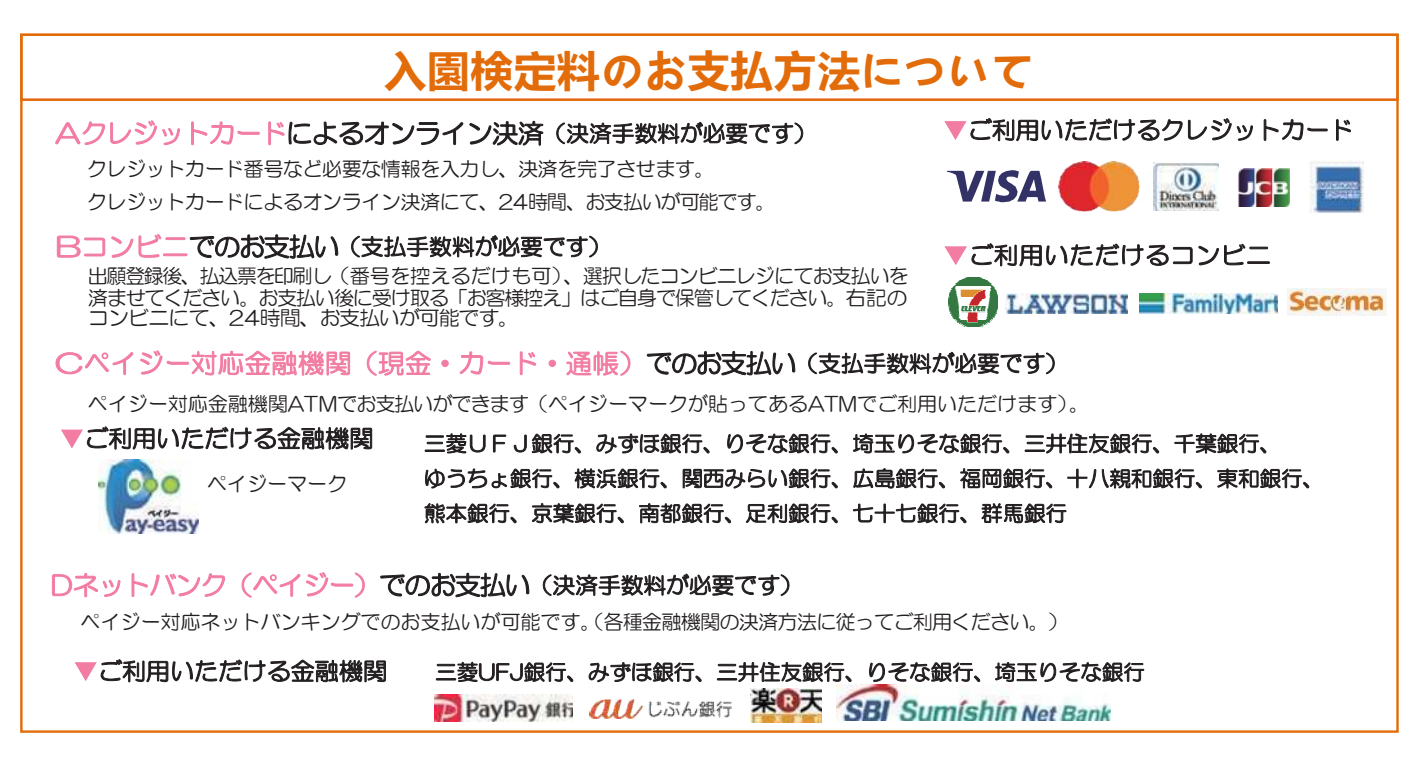

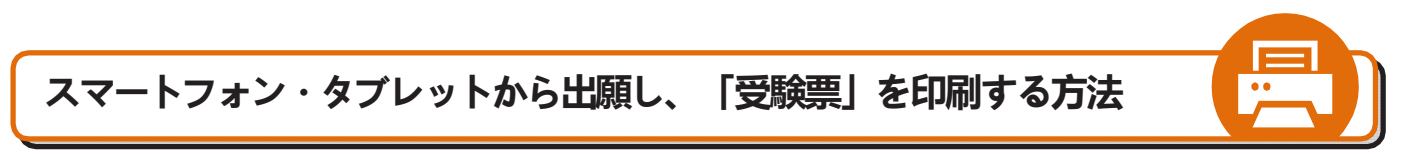

### ❶家庭用プリンタで印刷する

Wi-Fi接続や通信でのデータ送信が可能の場合、お持ちのプリンタで印刷できます。設定方法についてはプリンタの取扱説明書をご覧ください。

#### **2コンビニエンスストアで印刷する**

スマートフォンのWi-Fi通信やUSBメモリなどの情報記録メディアを利用して、コンビニエンスストアのマルチコピー機で印刷 できます。詳しくはコンビニ印刷ガイドをご確認ください。

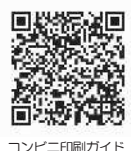

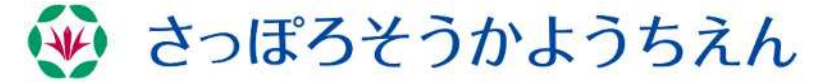

住所:062-0042 北海道札幌市豊平区福住二条3-10-1 TEL:011-853-3725 ホームページ <https://sapporo.soka.ed.jp/>

システム・操作に関するお問合せは、出願サイトの「お問合せ先」のリンクからご確認ください。入試内容に関するお問合せは、本園まで ご連絡ください。平日の10:00~16:00まで。